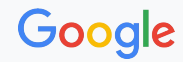

# Tink Mechanics

Moreno Ambrosin ambrosin@google.com and the matrix of the March, 2023<br>ambrosin@google.com

#### Motivation: Cryptographic libraries are tricky to use

- Often expose low-level APIs that require in-depth expertise
	- Developers shouldn't need to focus on cryptography...
- Simple mistakes can have serious consequences

int EVP\_EncryptInit\_ex(EVP\_CIPHER\_CTX \*ctx, const EVP\_CIPHER \*type, ENGINE \*impl, const unsigned char \*key, const unsigned char \*iv); int EVP\_EncryptUpdate(EVP\_CIPHER\_CTX \*ctx, unsigned char \*out, int \*outl, const unsigned char \*in, int inl); int EVP\_EncryptFinal\_ex(EVP\_CIPHER\_CTX \*ctx, unsigned char \*out, int \*outl); int EVP\_CIPHER\_CTX\_ctrl(EVP\_CIPHER\_CTX \*ctx, int type, int arg, void \*ptr);

## **Outline**

What is Tink? 01 02 Tink concepts 03 Key management 04 Next Steps **05 Q&A** 

## What is Tink?

- A **multi language** and **multi-platform open source** cryptography library
	- [github.com/google/tink](https://github.com/google/tink)
	- o Documentation: [developers.google.com/tink](https://developers.google.com/tink)
	- Used by Google Cloud customer, Jetpack Security library, etc.

#### ● **Design goals**:

- Secure and easy to use APIs
	- Hard to misuse, hide low-level details
- Support for key management
- Extensible

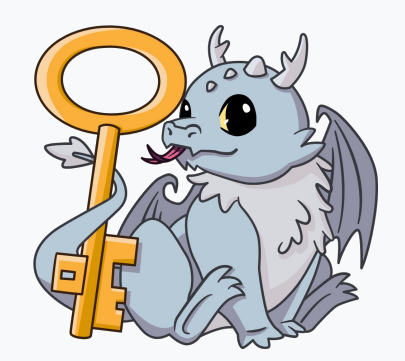

Google

## What is Tink? (Cont.)

- Currently implemented in
	- Java, C++, Python, Go, Obj-C
- Built on top of standard and/or established crypto libraries
	- BoringSSL/OpenSSL (C++)
	- BoringSSL (Python, Obj-C)
	- Java JCE/Conscrypt
	- crypto and x/crypto (Go)

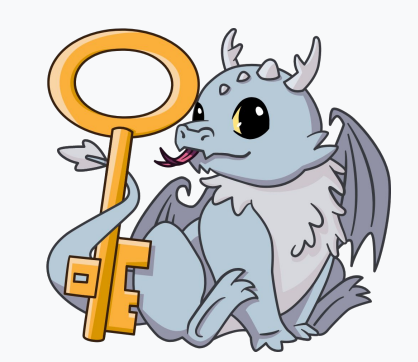

Google

#### Tink concepts - Primitive

- Abstract **cryptographic functionality**
- Defines the functionality at a high-level and its security properties

class Aead(metaclass=abc.ABCMeta):

```
 @abc.abstractmethod
def encrypt(self, plaintext: bytes, associated_data: bytes) -> bytes:
\# ...
```

```
 @abc.abstractmethod
def decrypt(self, ciphertext: bytes, associated_data: bytes) -> bytes:
\# ...
```
Gooale

#### Example: AEAD encrypt

import tink

from tink import aead

# Read or create a key material.  $keyset\_handle = ...$ 

# Obtain an AEAD primitive.

aead\_primitive = keyset\_handle.primitive(**aead.Aead**)

# Use the primitive to encrypt.

ciphertext = aead\_primitive.encrypt(plaintext, associated\_data)

#### Tink concepts - Key

- **Key material** and **metadata** (parameters and algorithm)
	- Identified by a **type URL**, e.g.,

type.googleapis.com/google.crypto.tink.AesGcmKey

- E.g., a Tink AEAD key specifies:
	- How the plaintext is encrypted and encoded
	- How a ciphertext is decrypted
- In Tink an AES-EAX key != AES-GCM key

#### Tink concepts - Key Manager

- A **key manager** is a class that creates primitives from keys
- Tink uses a **registry** to store available key managers
	- Users must initialize it with built-in key managers and/or add custom ones

class **AesGcmKey**Manager(core.KeyManager[aead.Aead]): def primitive(self, key\_data: tink\_pb2.AesGcmKey) -> aead.Aead: # Create primitive that implements AES-GCM with the given key.

```
 def key_type(self) -> str:
```
return "type.googleapis.com/google.crypto.tink.AesGcmKey"

#### Tink concepts - Keyset

- A set of keys that implements **the same primitive**
- It facilitates **key rotation**
- Each key has a **unique ID** (within a keyset)
	- Usually prefix to produced ciphertexts, signatures, tags
- Only one key at a time is **primary**
	- Used to e.g., encrypt or sign

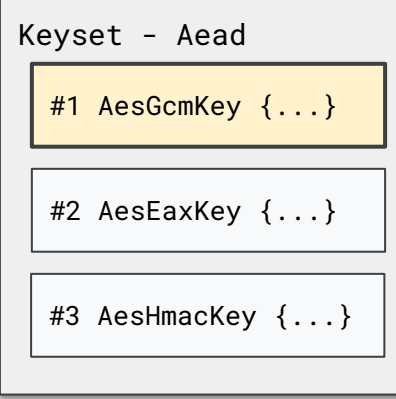

## Tink concepts - Keyset handle

- A **keyset handle** is a wrapper around a keyset
- Restricts access to sensitive data
- Provides APIs to obtain a "wrapping" primitive for the keyset
- E.g., for Aead:
	- $\circ$  encrypt(...) uses the primary key
	- $\circ$  decrypt(...) uses the key whose ID is in the ciphertext

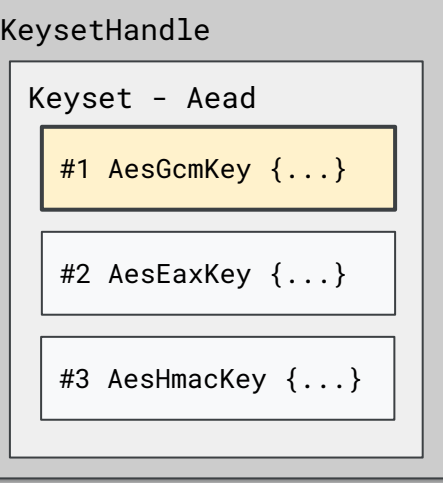

#### Example: AEAD encrypt

import tink

from tink import aead

# Make all the AEAD primitives available. aead.register()

# Create a keyset with a single key and get a handle to it. keyset\_handle = tink.new\_keyset\_handle(aead.aead\_key\_templates.AES128\_GCM)

# Wrap the keyset into an AEAD primitive. aead\_primitive = keyset\_handle.primitive(aead.Aead)

# Use the primitive to encrypt (uses the primary key!). ciphertext = aead\_primitive.encrypt(plaintext, associated\_data)

#### Key management - Key rotation with keysets

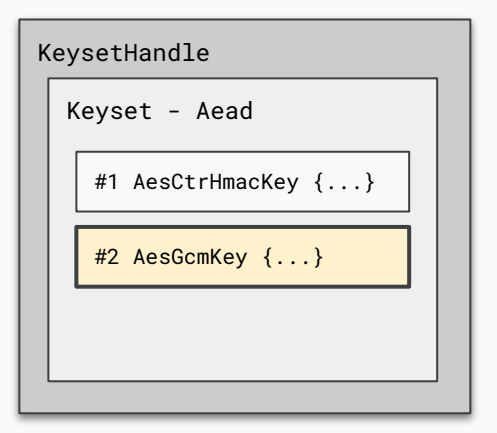

Key #2 is primary key

## Key management - Key rotation with keysets

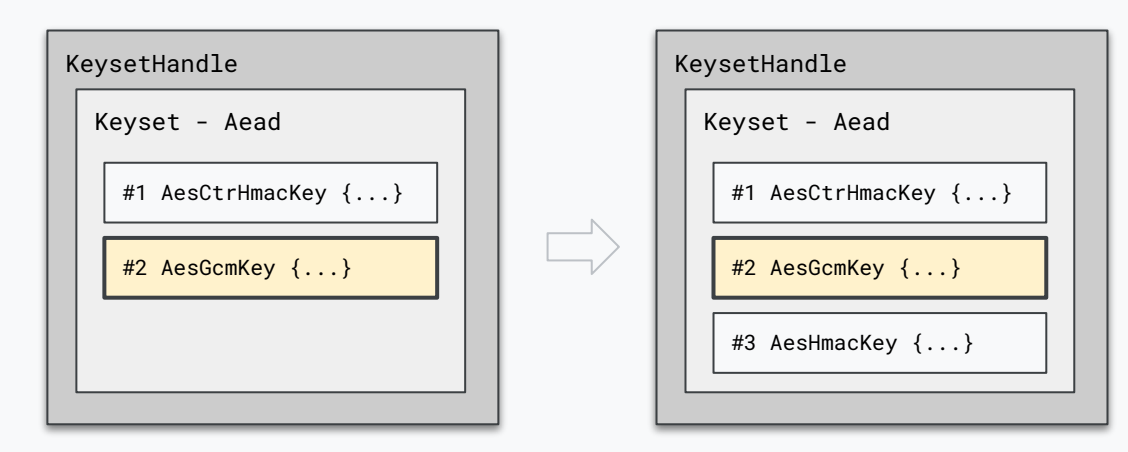

Key #2 is primary key

Key #2 is primary key Key #3 is added

## Key management - Key rotation with keysets

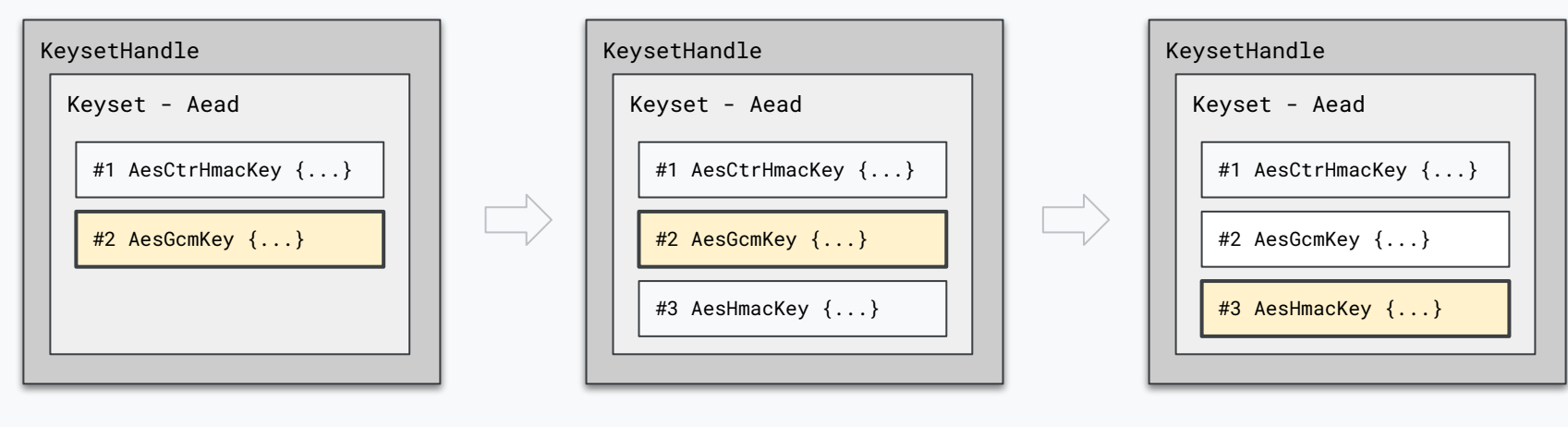

Key #2 is primary key

Key #2 is primary key Key #3 is added

Key #3 is primary key

## Key management - KMS support

- Tink uniformly handles external keys
- For example, Tink allows getting AEAD primitive form a KMS key
	- KMS AEAD key KmsAeadKey is "just another key type"
		- Simply "points" to the KMS key with its URI
	- KmsAeadKeyManager construct AEAD from the key URI
		- Using KMS-specific clients, such as GcpKmsClient.

#### Example: AEAD Encrypt with KMS

import tink

from tink import aead

from tink.integration import gcpkms

# Register a KMS client that is bound to kms\_key. gcpkms.GcpKmsClient.register\_client(kms\_key, credential\_path)

#### # Key template for the key URI.

kms\_key\_template = aead.aead\_key\_templates.create\_kms\_aead\_key\_template(kek\_uri) # Create a keyset with a single KMS key and get a handle to it. keyset\_handle = tink.new\_keyset\_handle(kms\_key\_template)

# Wrap the keyset into an AEAD primitive.

aead\_primitive = keyset\_handle.primitive(aead.Aead)

# Use the KMS key to encrypt.

ciphertext = aead\_primitive.encrypt(plaintext, associated\_data)

#### Example: Encrypt keyset with KMS and serialize it

import tink

from tink import aead

from tink.integration import gcpkms

# Register a KMS client that is bound to kms\_key.

gcpkms.GcpKmsClient.register\_client(kms\_key, credential\_path)

#### # Key template for the key URI.

kms\_key\_template = aead.aead\_key\_templates.create\_kms\_aead\_key\_template(kek\_uri) # Create a keyset with a single KMS key and get a handle to it.

keyset\_handle = tink.new\_keyset\_handle(kms\_key\_template)

#### # Wrap the keyset into an AEAD primitive.

aead\_primitive = keyset\_handle.primitive(aead.Aead)

# Encrypt the keyset with the KMS key and serialize as JSON.

keyset\_handle\_to\_encrypt.write\_with\_associated\_data(

```
 tink.JsonKeysetWriter(text_io_stream), aead_primitive, associated_data)
```
## Key management - The Tinkey CLI tool

● CLI tool for managing keysets w/ KMS integration

readonly KEK\_KMS\_KEY\_URI="gcp-kms://..." readonly KMS\_CREDENTIALS\_FILE\_PATH="credentials.json"

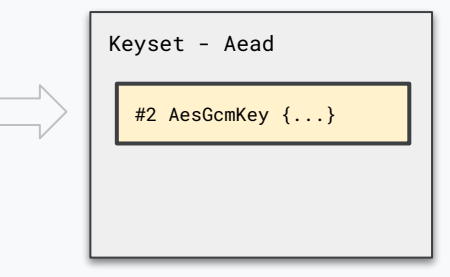

# Create a keyset with one AES128-GCM key, encrypts it with a KMS key and outputs to file. tinkey create-keyset --key-template AES128\_GCM --out encrypted-keyset.json \ --master-key-uri "\${KEK\_KMS\_KEY\_URI}" --credential "\${KMS\_CREDENTIALS\_FILE\_PATH}"

### Key management - The Tinkey CLI tool

● CLI tool for managing keysets w/ KMS integration

readonly KEK\_KMS\_KEY\_URI="gcp-kms://..." readonly KMS\_CREDENTIALS\_FILE\_PATH="credentials.json"

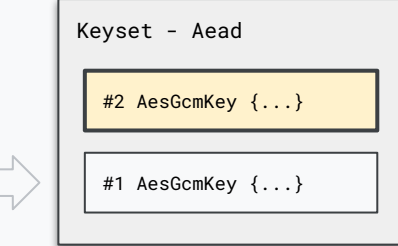

# Create a keyset with one AES128-GCM key, encrypts it with a KMS key and outputs to file. tinkey create-keyset --key-template AES128\_GCM --out encrypted-keyset.json \ --master-key-uri "\${KEK\_KMS\_KEY\_URI}" --credential "\${KMS\_CREDENTIALS\_FILE\_PATH}"

# Add **non-primary** key to the keyset; outputs encrypted with the KMS key to a new file as JSON. tinkey add-key --key-template AES256\_GCM \

--in encrypted-keyset.json **--out new-encrypted-keyset.json** \

--master-key-uri "\${KEK\_KMS\_KEY\_URI}" --credential "\${KMS\_CREDENTIALS\_FILE\_PATH}"

#### Next steps

- Splitting into multiple repos and migrate to [github.com/tink-crypto](https://github.com/tink-crypto)
	- Decouple versions
	- Cross-language compatibility documented
- New APIs (WIP)
	- Access to individual keys
	- Improve configurability
	- Monitoring hooks
- Overhaul documentation

#### Takeaways

- Tink provides high-level easy to use API
- Tink is multi-language and multi platform
- Tink provides support/tooling for key management
- We use Tink internally at Google but is also open source
	- o [github.com/google/tink](https://github.com/google/tink)
	- Contributions are welcome!

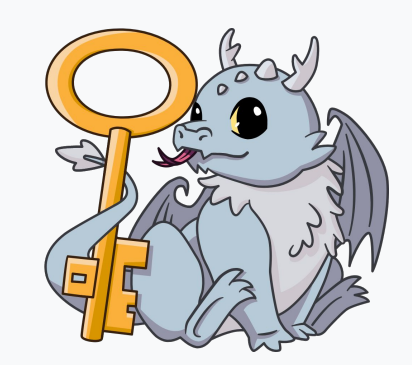

Google